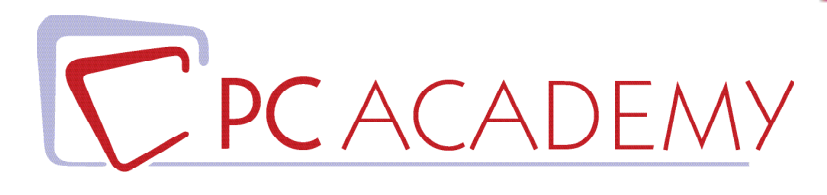

# CORSO IN AULA Masterclass Adobe Illustrator CC

**indirizzo** via Capodistria 12, 00198 Roma tel. 06.97.84.22.16 **e-mail** info@pcacademy.it sito www.pcacademy.it

seguici su

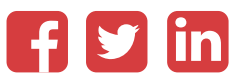

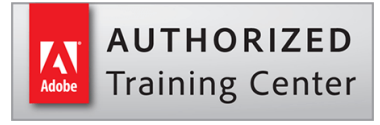

*Strumento principe della grafica vettoriale,* indispensabile per la declinazione della produzione grafica destinata alla comunicazione integrata; gli elaborati saranno perfettamente adattabili a progetti per stampa, web, app, video, animazioni e tanto altro.

Se sei, o vuoi diventare **illustratore, grafico pubblicitario, grafico editoriale, designer d'interni**, il corso dedicato a questo software essenziale vi fornirà tutte le conoscenze necessarie per raggiungere qualsiasi traguardo professionale!

Nel *corso in aula di Illustrator con Logo & Brand design* imparerai a creare e modificare **infografiche, illustrazioni vettoriali** e disegni da utilizzare sia su stampa (locandine, brochure, poster..) che sul web.

Infine imparerai a realizzare progetti di Brand design con lo studio e creazione di un **logo** di successo, di un **packaging** accattivante e un advertising d'impatto emotivo e visivo. Avrai la possibilità di lavorare su progetti reali, simulando una effettiva situazione lavorativa.

Il corso di *Illustrator Avanzato* rappresenta l'ultimo gradino, quello decisivo, per diventare un professionista richiesto, capace di districarsi agevolmente tra le sorprendenti frecce nell'arco del tool Adobe dedicato alla grafica vettoriale.

Il corso di **Illustrator Standard & Avanzato** si conclude con la consegna dei tuoi lavori che costituiranno il tuo *portfolio* da poter presentare ad agenzie di pubblicità e aziende.

Al termine del corso, i tuoi progetti finali saranno pubblicati sul nostro portale del lavoro *JOB Center* con la possibilità di accedere alle **offerte di lavoro esclusive** per voi studenti della Pc Academy.

Frequentando questo Corso acquisirai le conoscenze necessarie per sostenere, se vorrai, l'esame di **Certificazione Adobe Illustrator Certified Professional (ACP).** Per maggiori informazioni in merito, contatta la nostra segreteria.

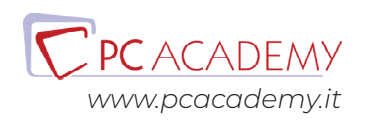

## PROGRAMMA DETTAGLIATO

## Masterclass Adobe Illustrator CC

## Adobe Illustrator

#### **Introduzione al programma**

Differenza tra vettoriale e bitmap Interfaccia grafica Impostare un nuovo documento Le Tavole da disegno Trasparenze Guide magnetiche e guide sensibili

#### **I tracciati**

Uso dello strumento penna, per creare tracciati e curve di bezièr Principali differenze tra le forme chiuse e le forme aperte Uso del pennello, differenza con la penna e specifiche Matita, cancella tracciato e arrotonda Strumento shaper Pennello tracciati chiusi Strumento gomma Strumento cutter e forbici Strumento larghezza e profili personalizzati

#### **Livelli**

Livelli Duplicare, rinominare i livelli Creare sottolivelli

Etichette colorate per organizzare i livelli Pennello aspetto

#### **Colorazione dei tracciati**

Sfumature Pittura dinamica Strumento secchiello Trama sfumata Fusione **Contagocce** 

#### **Effetti di illustrator e photoshop**

Effetti di stilizzazione (Ombra esterna, bagliore esterno ed interno) Effetti di 3d (estrusione e rivoluzione ) Distorci e trasforma Elaborazione tracciati Effetti di Photoshop

#### **Ricalchi di immagini**

Ricalco Immagine da un jpg Espandere un immagine Maschera di ritaglio (sia su jpg, che su file vettoriali)

#### **Il testo**

Specifiche di testo e paragrafo Testo in area e testo su tracciato Strumento bacchetta magica

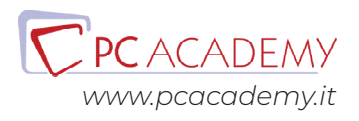

#### **Opacità e trasparenza**

Pannello opacità (Isola fusione, fora nel gruppo) Maschera di trasparenza Metodi di fusione

#### **I simboli**

Creare i simboli Modificare quelli in dotazione del software Strumento Bomboletta

#### **I Grafici**

Strumento Grafico Grafici a colonna a torta e a dispersione Importare un file xls Espandere un grafico

#### **Salvataggi**

Esportare formato ai, eps pdf Salvare jpg e png Esportare per il web Creare il pacchetto

## Logo & Brand Design con Adobe Illustrator

#### **Brainstorming**

Brainstorming, cosa è e come utilizzarla per i loghi Uso pratico del brainstorming Brainstorming e parole chiavi per mettere a punto le idee

#### **Colore e Forme**

La configurazione, la forma, lo stile. Come il colore ha cambiato il nostro sguardo.

#### **Logo design**

Le regole per la creazione di un logo di successo (casi di studio ) Realizzazione pratica (positivo, negativo, scala di grigio e alternative colore) Business set, crearli da zero. Mockup, usi e struttura.

## Preparazione alla Certificazione Adobe ACP (materiale Online)

#### **Introduzione**

Interfaccia del software d'esame Panoramica degli strumenti utilizzabili durante l'esame

#### **L'esame in pratica**

Consigli pratici per affrontare lo studio mirato degli argomenti più importanti Esercitazioni guidate con soluzione a video

#### **Simulazioni d'esame**

Test e Simulazioni pratiche per verificare il proprio grado di preparazione

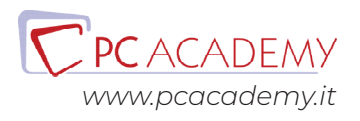

#### **Opacità e trasparenza**

Pannello opacità (Isola fusione, fora nel gruppo) Maschera di trasparenza Metodi di fusione

#### **I simboli**

Creare i simboli Modificare quelli in dotazione del software Strumento Bomboletta

#### **I Grafici**

Strumento Grafico Grafici a colonna a torta e a dispersione Importare un file xls Espandere un grafico

#### **Salvataggi**

Esportare formato ai, eps pdf Salvare jpg e png Esportare per il web Creare il pacchetto

## Logo & Brand Design con Adobe Illustrator

#### **Brainstorming**

Brainstorming, cosa è e come utilizzarla per i loghi Uso pratico del brainstorming Brainstorming e parole chiavi per mettere a punto le idee

#### **Colore e Forme**

La configurazione, la forma, lo stile. Come il colore ha cambiato il nostro sguardo.

#### **Logo design**

Le regole per la creazione di un logo di successo (casi di studio ) Realizzazione pratica (positivo, negativo, scala di grigio e alternative colore) Business set, crearli da zero. Mockup, usi e struttura.

## Preparazione alla Certificazione Adobe ACP (materiale Online)

#### **Introduzione**

Interfaccia del software d'esame Panoramica degli strumenti utilizzabili durante l'esame

#### **L'esame in pratica**

Consigli pratici per affrontare lo studio mirato degli argomenti più importanti Esercitazioni guidate con soluzione a video

#### **Simulazioni d'esame**

Test e Simulazioni pratiche per verificare il proprio grado di preparazione

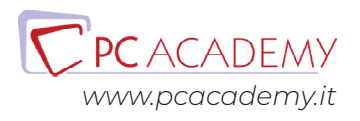

#### **Opacità e trasparenza**

Pannello opacità (Isola fusione, fora nel gruppo) Maschera di trasparenza Metodi di fusione

#### **I simboli**

Creare i simboli Modificare quelli in dotazione del software Strumento Bomboletta

#### **I Grafici**

Strumento Grafico Grafici a colonna a torta e a dispersione Importare un file xls Espandere un grafico

#### **Salvataggi**

Esportare formato ai, eps pdf Salvare jpg e png Esportare per il web Creare il pacchetto

## Logo & Brand Design con Adobe Illustrator

#### **Brainstorming**

Brainstorming, cosa è e come utilizzarla per i loghi Uso pratico del brainstorming Brainstorming e parole chiavi per mettere a punto le idee

#### **Colore e Forme**

La configurazione, la forma, lo stile. Come il colore ha cambiato il nostro sguardo.

#### **Logo design**

Le regole per la creazione di un logo di successo (casi di studio ) Realizzazione pratica (positivo, negativo, scala di grigio e alternative colore) Business set, crearli da zero. Mockup, usi e struttura.

## Preparazione alla Certificazione Adobe ACP (materiale Online)

#### **Introduzione**

Interfaccia del software d'esame Panoramica degli strumenti utilizzabili durante l'esame

#### **L'esame in pratica**

Consigli pratici per affrontare lo studio mirato degli argomenti più importanti Esercitazioni guidate con soluzione a video

#### **Simulazioni d'esame**

Test e Simulazioni pratiche per verificare il proprio grado di preparazione

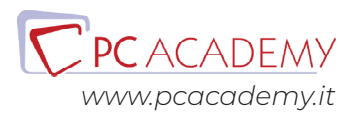